# **ХАРАКТЕРИСТИКА ОКРАСКИ СЕМЯН ЛЬНА С ПРИМЕНЕНИЕМ СОВРЕМЕННЫХ ИНСТРУМЕНТАЛЬНЫХ ТЕХНОЛОГИЙ**

Ягло М.Н., Поляков В.А., \*Лях В.А.

*Институт масличных культур НААН,* 

*70417,Украина, Запорожский район, Запорожская область, пос. Солнечный, ул. Институтская, 1*

*\* Запорожский национальный университет* 

*69600, Украина, Запорожье, ул. Жуковского, 66.*

eradan\_90@mail.ru

Проанализированы различные окраски семян ряда генотипов льна с использованием компьютерной программы ImageJ и отмечен разный диапазон распределения пикселей на гистограммах этих генотипов. Среднее значение интенсивности пикселей у светлосемянных образцов оказалось выше, чем у тёмносемянных. Выявлена существенная разница между средними значениями интенсивности у семян желтой, горчичной и коричневой окраски.

*Ключевые слова: лён масличный, окраска семенной оболочки, характеристика цвета семян, программа ImageJ.*

## **ХАРАКТЕРИСТИКА ЗАБАРВЛЕННЯ НАСІННЯ ЛЬОНУ З ВИКОРИСТАННЯМ СУЧАСНИХ ІНСТРУМЕНТАЛЬНИХ ТЕХНОЛОГІЙ**

Ягло М.М., Поляков В.О., \*Лях В.О.

*Інститут олійних культур,*

*70417, Україна, Запорізький район, Запорізька область, сел. Сонячне, вул. Інститутська,1*

*\* Запорізький національний університет*

*69600, Україна, Запоріжжя, вул. Жуковського, 66*

eradan\_90@mail.ru

Проаналізовано різні забарвлення насіння ряду генотипів льону з використанням комп'ютерної програми ImageJ і відзначений різний діапазон розподілу пікселів на гістограмах цих генотипів. Середнє значення інтенсивності пікселів у світлонасіннєвих зразків виявилося вищим, ніж у темнонасіннєвих. Виявлена суттєва відмінність між середніми значеннями інтенсивності у насінні жовтого, гірчичного і коричневого забарвлення.

*Ключові слова: льон олійний, забарвлення насіннєвої оболонки, характеристика кольору насіння, програма ImageJ*

### **СHARACTERISING FLAX SEED COLORATION USING MODERN INSTRUMENTAL TECHNOLOGIES**

Yaglo M.N.,Polyakov V.A., \*Lyakh V.A.

*Institute of Oilseed Crops*

*70417,Ukraine, Zaporizhzhya distr., Zaporizhzhya reg, vil. Sonyachne, Instytutska Street, 1* 

*\* Zaporizhzhya National Universit,*

*69600,Ukraine, Zaporizhzhya, Zhukovskogo Street 66.*

### eradan\_90@mail.ru

Flax marker traits are very diverse. Seed color is used as an important marker trait. There are two main types of seed coloration: dark (brown) and light (yellow). Color range of seeds was extended as a result of induced mutagenesis. Due to the hue accumulation it becomes necessary to identify and classify the different seed colors. Visual perception of each person is very individual. Therefore, reduction of the human influence to a minimum and use of computer color capabilities to identify accessions is very important.

Researchers previously attempted seed coloration recognition. For example, one of the affordable and economical ways to determine seed coloration in wheat was soaking them in water. The development of modern digital technology has opened up new possibilities for studying morphometric (size and shape) and colorimetric (color variation) seed characteristics.

Scientists of Institute for Breeding and Genetics (Odessa) Cevma, Khokhlov and others investigated the potential of ImageJ computer program to recognize color of wheat seeds, which is able to distinguish between dozens of variations of seed colorations. We decided that this software gives a great opportunity for us to study seed coloration characteristics. Purpose of this work was to determine flax seed coloration of different types using ImageJ.

We studied 6 samples of different colored oil flax seeds: four varieties – Pivdenna nich (brown seed color), Iceberg (brown), Vodograi (brown), Zolotystyi (yellow) and 2 samples of wild flax species – *L. crepitans* (moderate brown) and *L. angustifolium* (mustard seed color). Samples studied were grown under the same field conditions of 2013. To scan seeds they were horizontally placed on a sheet in a row, each sample separately, and an image scanner scanned them at 600 dpi. For the most accurate seed color representation we evaluated the entire area of the image of each seed, and not its individual fragments. For a clear interpretation of the colorimetric indicators we used 8-bit RGB characteristics. Gray constant was calculated using the formula  $Y = 0.299 R + 0.587 G + 0.114 B$ .

Histograms of red and green channels for the yellow and mustard-colored seed samples are shifted to the right, unlike those for brown seed samples. Comparing the histograms for different samples a significant difference is obvious in pixel distribution. Wide range of pixel distribution was observed in *L.crepitans,* and narrow one in Zolotystyi variety across red and green channels, but not in blue channel. Having the majority of pixels in a narrow range may indicate a more uniformal seed coloration of Zolotystyi variety than that of wild species *L.crepitans.*

Evidently, histograms were defined by coloration peculiarities, although the histogram can reflect granularities of color and texture of the object's surface. On the other hand, growing conditions and seed storage can influence their coloration. All this complicates an objective assessment. For a complete analysis, not only ImageJ software generates a histogram, but it also calculates the numerical data.

Colorimetric data analysis results (mean intensity, standard deviation and mode) are shown in the table. The table shows Pivdenna nich variety with brown colored seeds had the smallest mean value of RGB and grey channels among the analyzed genotypes, while Zolotystyi variety with yellow seeds had the largest mean value. For example, the average pixel intensity across the red channel was 206.2 for Zolotystyi variety, and 143.2 for Pivdenna nich variety. Minimal interval among genotypes was observed for blue channel (42.3), and maximal – across green channel (74.7). Samples from group with brown-colored seeds also varied on pixel intensity. Among them Vodograi variety had larger mean intensity values than the other samples, and across red channel it averaged substantially different than Pivdenna nich variety. *L. angustifolium* sample with mustard colored seeds significantly differed from other samples in the mean pixel intensity value for red, green and gray colors, except for blue. Mean pixel intensity obtained analyzing yellow, mustard and brown colored seeds correlated well with human visual perception of colors.

Comprehensive analysis of seed digital images allows us to evaluate their morphological uniformity as well as their colorimetric characteristics. ImageJ software is a powerful tool and has rich possibilities for processing and obtaining necessary information from images. Any independent researcher using ImageJ and RGB data will be able to recreate real color of the seeds and give it an objective assessment.

Research resulted in analyzing six oil flax genotypes with different seed coloration using ImageJ software and establishing their numerical and graphical characteristics across red, green, blue, and gray channels. The shift in distribution of pixels' intensity on histograms for yellow and mustard colored samples to the right across red and green channels compared to brown colored seeds was described. The different range of pixel distribution on histograms of different genotypes was noticed. The widest range was detected for wild species *L. crepitans,* and the narrowest one – for Zolotystyi variety. Mean intensity value for light-seeded samples was higher than for dark-seeded ones. A substantial difference in mean intensity values for yellow (approx. 170 across green and gray channels, over 200 for red), mustard (within 140-150 range across green and gray channels, approx. 190 for red) and brown seed color (within 95-130 range across green and gray channels and within 140-165 range for red). Mean values obtained for blue channel, were the least suitable for genotype differentiation by seed coloration.

*Key words: oil flax, seed coloration, seed color characteristics, ImageJ software.*

### **ВВЕДЕНИЕ**

В селекции и семеноводстве особое значение имеет чистосортность семенного материала. Поэтому важной задачей для селекционеров является создание высокотехнологичных сортов, которые сочетают в себе ценные характеристики продуктивности и отличаются визуально. Маркерные признаки льна очень разнообразны. Существенные морфологические отличия касаются признаков цветка. В качестве важного маркерного признака используется и цвет семян. Выделяют два основных типа окраски семян: темный (коричневый) и светлый (желтый). В результате использования индуцированного мутагенеза был расширен спектр окраски семян в пределах образцов с определенной окраской цветка. Так, среди белоцветковых линий кроме желтого цвета семян наблюдаются горчичные (желто-

коричневые), кремовые (тускло-желтые), ореховые (светло-коричневые), зеленые и другие оттенки, а также различного типа пятнистости [1].

В связи с накоплением оттенков цвета возникает потребность в их идентификации и систематизации. Зрительные восприятия каждого человека очень индивидуальны. Поэтому, сведение человеческого фактора к минимуму и применение инструментальных возможностей распознавания цвета селекционных объектов является очень актуальным.

Попытки распознавания цвета зерна исследователями применялись и раньше. Так, одним из доступных и экономичных способов визуального определения цвета зерна было замачивание семян в воде [2]. Развитие современных цифровых технологий открыло новые возможности для изучения морфометрических (размер и форма) и колориметрических (вариации цвета) характеристик такого объекта селекции как семена [1].

Ученые Селекционно-генетического института (г. Одесса) В.М. Цевма, А.Н. Хохлов и др. [3- 6] исследовали потенциальные возможности цифровых систем распознавать цвет зерна пшеницы, в частности с использованием компьютерной программы ImageJ, которая способна различать десятки вариаций цвета зерна. Это даёт большие возможности для характеристики цвета семян.

Целью данной работы является определение цвета семян льна с разными типами окраски семенной оболочки с помощью программы ImageJ.

## **МАТЕРИАЛЫ И МЕТОДЫ ИССЛЕДОВАНИЯ**

В качестве материала были использованы 6 образцов льна масличного, отличающихся цветом семян. Объектами исследований стали семена 4-х сортов селекции Института масличных культур (г. Запорожье) – Південна ніч (коричневая окраска семян), Айсберг (коричневая), Водограй (коричневая), Золотистый (желтая) и 2 образца диких видов льна – *L. crepitans* (умеренно коричневая) и *L. angustifolium* (горчичная). Для точности опыта сравниваемые образцы должны находиться в одних и тех же условиях произрастания и хранения. Учитывая это, исследуемые образцы льна были выращены в одинаковых полевых условиях 2013 года.

Для сканирования семян льна их размещали на листе в ряд каждый образец отдельно, ориентируя их главные оси вдоль горизонталей, зародышем в одну сторону, и сканером модели Canon MP190 снимали изображение в формате «миллионы цветов» при 600 dpi (пикселей / дюйм). С помощью офисного сканера и программы ImageJ получали изображение семян, на котором обводили контур каждого отдельного семени. Для максимально точной цветопередачи семян оценивали всю площадь изображения каждого семени, а не его отдельный фрагмент. Такой подход позволяет уменьшить влияние случайных полостей, теневых участков, нетипичных, поврежденных семян, а также может использоваться при пятнистом типе окраски. У каждого исследуемого образца были сняты колориметрические характеристики 15 семян и проанализированы их изображения.

Для четкой интерпретации колориметрических показателей использовали 8-битную схему характеристики RGB (красного, зеленого, синего), которая включает 256 градаций от самого темного к самому светлому уровню. Полная шкала цвета лежит в пределах от 0,0,0 (полностью черного) до 255, 255, 255 (полностью белого). Мы использовали для анализа гистограммы цветов RGB. Преимуществом использования констант RGB является то, что они универсальны при кодировании изображений в компьютерной технике и являются независимыми от операционных систем и программного обеспечения (при условии использования качественных дисплеев). Поэтому информация, закодированная в параметрах RGB, может быть воспроизведена в любой системе. Серую константу рассчитывали по формуле Y = 0,299 R +0,587 G+ 0,114 B [5]. Она является общепринятой и используется для передачи цветных изображений в сером диапазоне, так как человеческий глаз по-разному воспринимает интенсивность базовых цветов.

## **РЕЗУЛЬТАТЫ И ИХ ОБСУЖДЕНИЕ**

На рис. 1-3 представлены гистограммы распределения пикселей по интенсивности в каналах RGB при анализе семян льна различной окраски. Как видно из рис. 1-2, гистограммы красного и зеленого каналов у желто- и горчичносемянного образцов, в отличие от образцов с коричневыми семенами, смещены вправо.

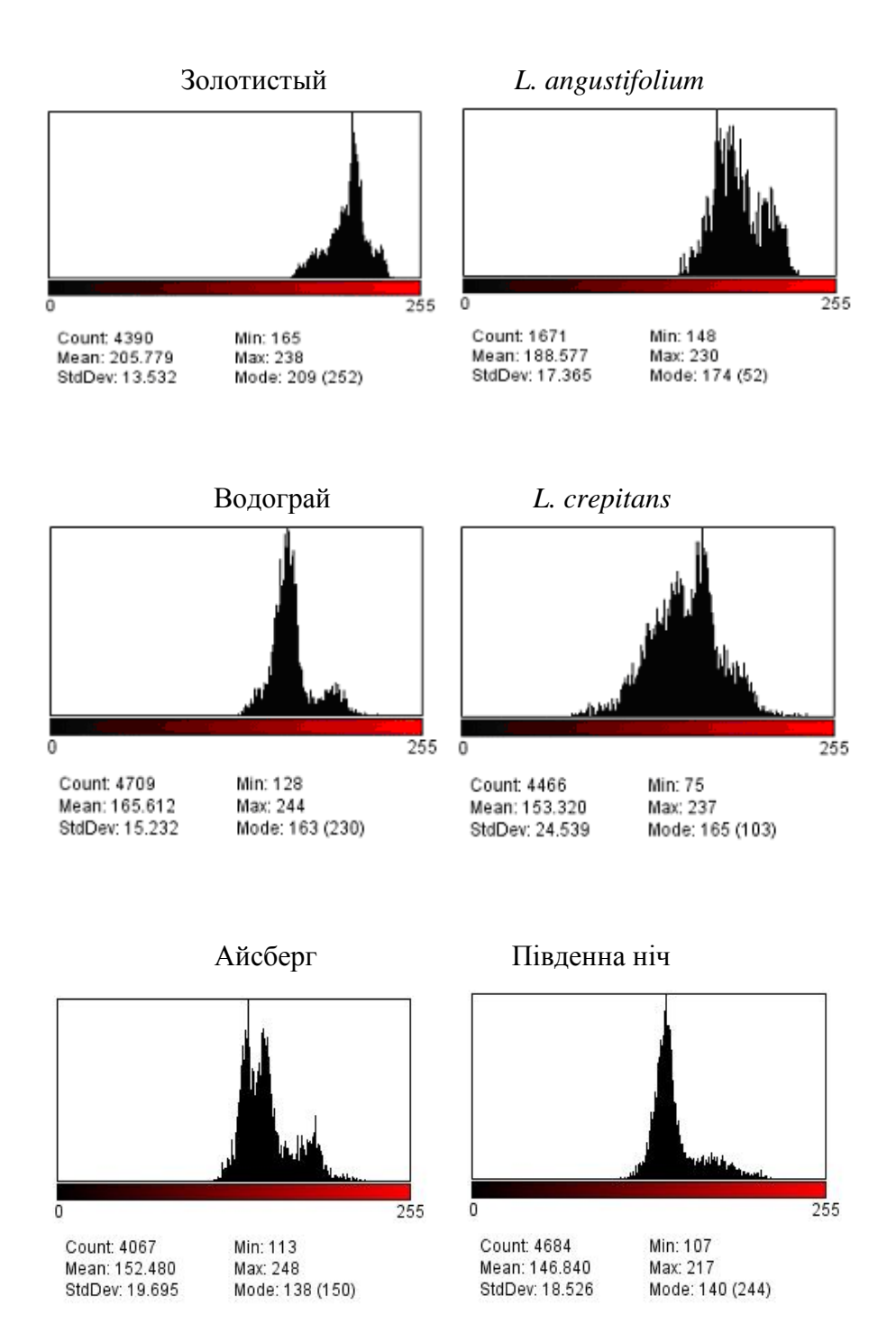

Рис.1. Гистограммы распределения пикселей по интенсивности в канале R при анализе семян льна масличного различной окраски

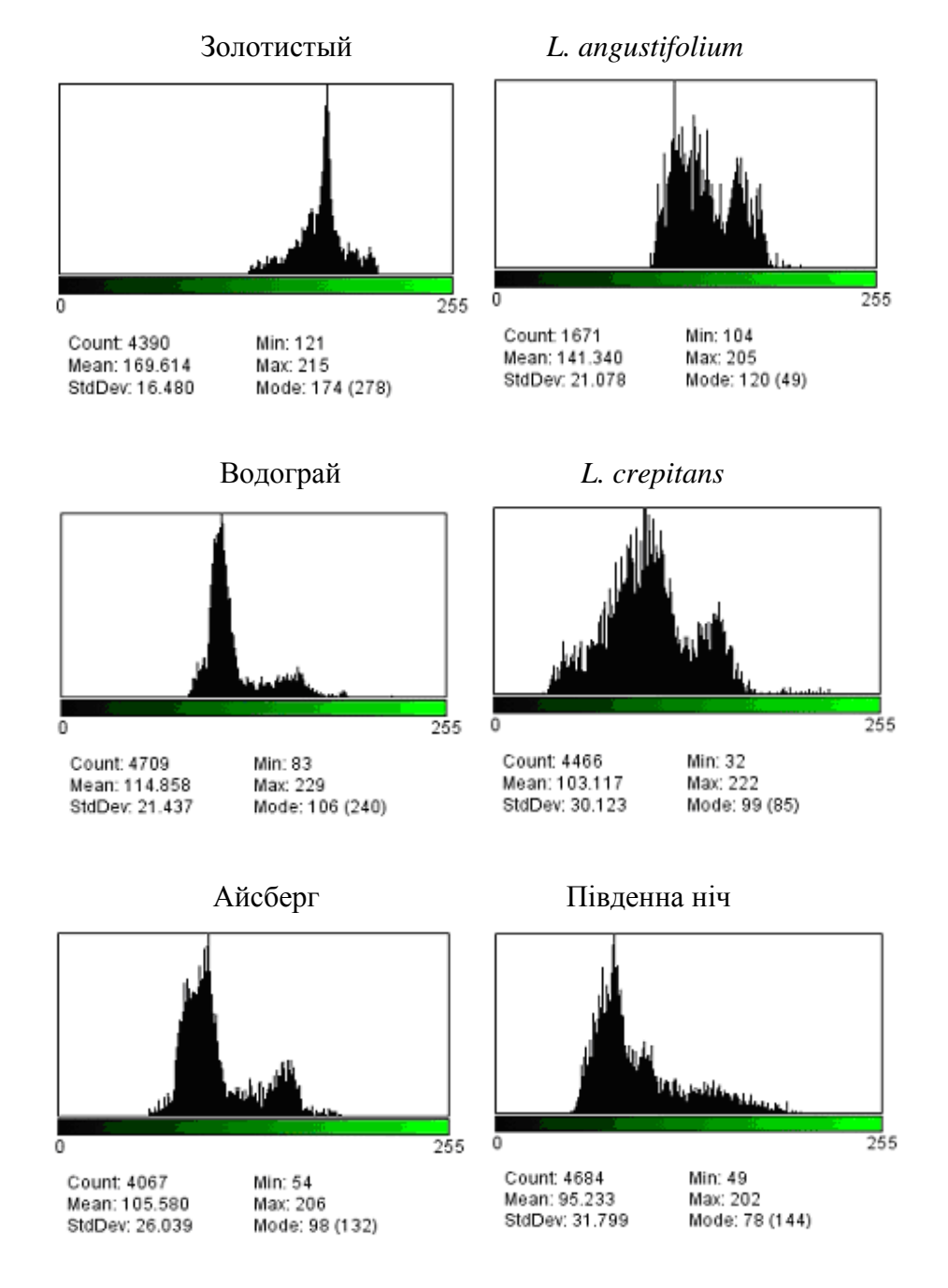

Рис.2. Гистограммы распределения пикселей по интенсивности в канале G при анализе семян льна масличного различной окраски

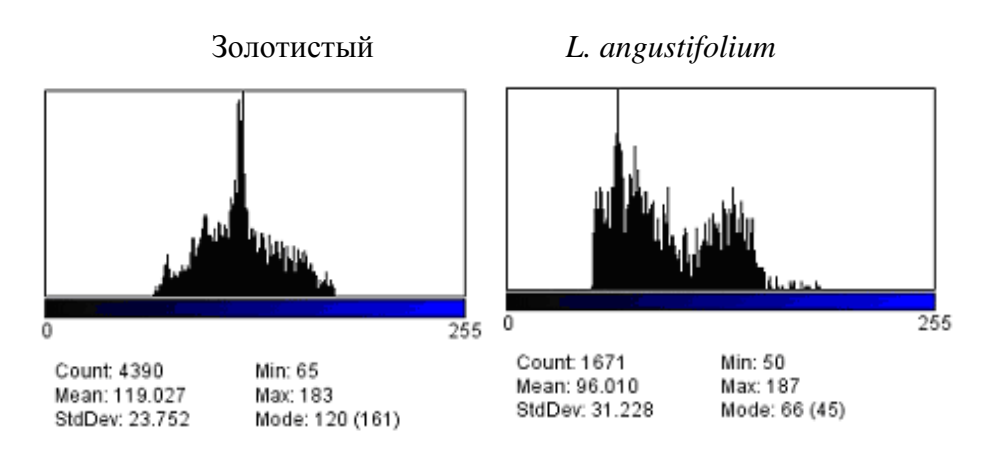

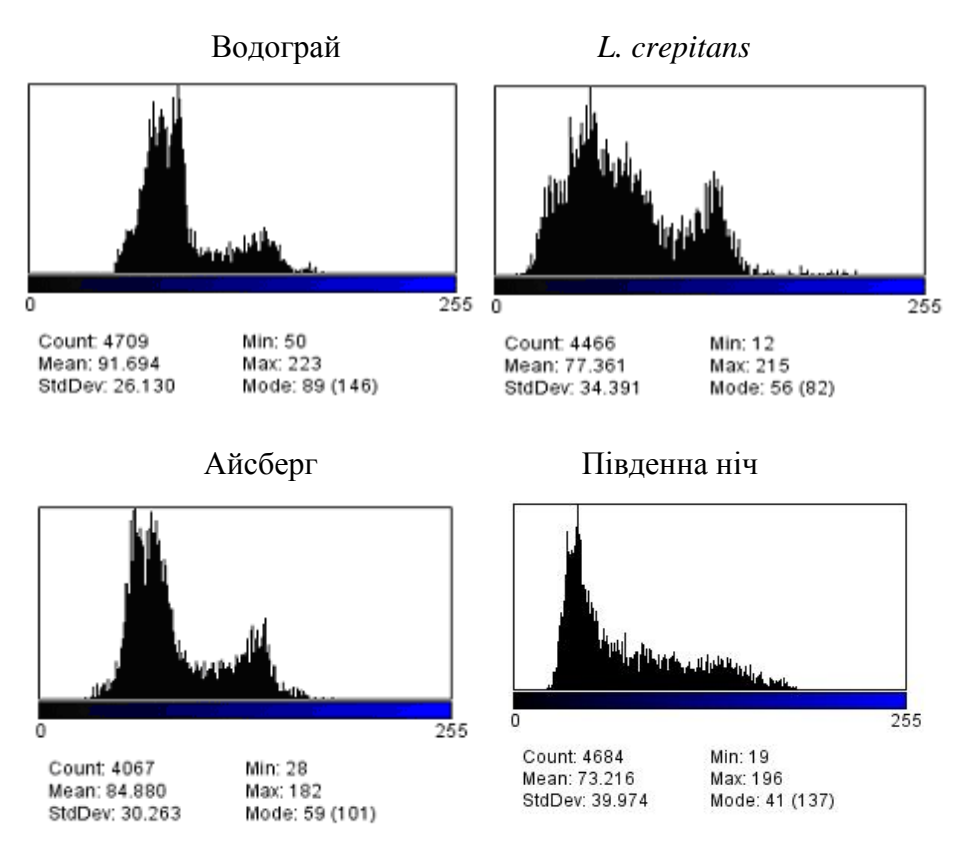

Рис.3. Гистограммы распределения пикселей по интенсивности в канале B при анализе семян льна масличного различной окраски

Сравнивая гистограммы различных образцов, отметим очевидную существенную разницу между ними в распределении пикселей. Широкий диапазон распределения пикселей отмечено у *L.crepitans*, а узкий – у сорта Золотистый в каналах красного и зеленого цвета. В канале синего цвета разница между образцами в этом отношении не наблюдается. Наличие большинства пикселей в узком диапазоне может указывать на большую однородность окраски семян сорта Золотистый, чем в случае с диким видом *L. crepitans*.

Очевидно, что характер гистограмм определяется особенностями окраски, хотя на гистограмме могут отражаться также неравномерности окраски и текстуры поверхности объектов. С другой стороны, под влиянием условий выращивания и хранения семян их окраска также может варьировать. Всё это затрудняет объективность оценки. Поэтому для полноты анализа программа ImageJ не только генерирует гистограммы, но и вычисляет числовые характеристики.

Результаты анализа колориметрических показателей (средняя интенсивность, ее погрешность и мода) приведены в таблице 1. Из таблицы видно, что среди проанализированных генотипов наименьшим средним значением как в каналах RGB, так и в сером цвете характеризовался сорт Південна ніч с коричневой окраской семян, а наибольшим – желтосемянный сорт Золотистый. Так, в красном цвете средняя интенсивность пикселей для сорта Золотистый составила 206,2, а для сорта Південна ніч – 143,2. Наименьший интервал между генотипами наблюдался в синем канале (42,3), а наибольший – в зеленом (74,7). Группа коричневосемянных образцов также различалась по этому показателю. Среди них сорт Водограй имел большие значения средней интенсивности, чем другие образцы, и в красном канале его среднее значение значительно отличалось от значения сорта Південна ніч. Образец *L. angustifolium* с горчичной окраской семян значительно отличался от других образцов по среднему значению интенсивности пикселей в красном, зеленом и сером цветах, кроме синего. Показатели средней интенсивности пикселей, полученных при анализе семян желтого, горчичного и коричневого цвета, хорошо соотносятся с визуальным восприятием этих окрасок человеком.

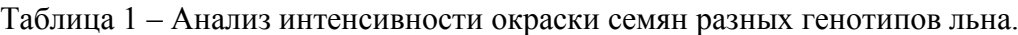

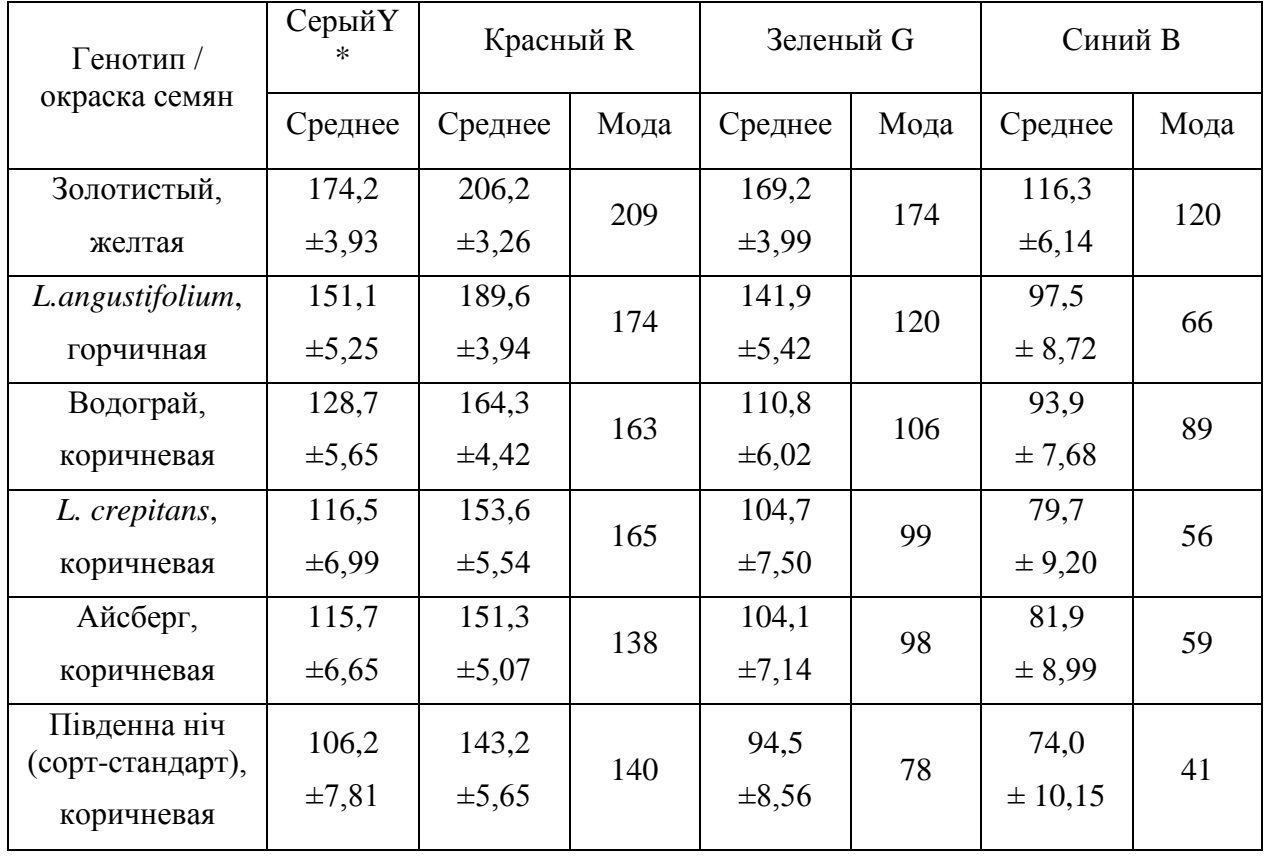

Комплексный анализ цифровых изображений семян дает возможность оценить их однородность как по морфологическим, так и по колориметрическим характеристикам. На первый взгляд, ImageJ – это неинтуитивная и непростая в обучении и управлении программа, но, разобравшись в ней, мы получаем мощный инструмент и находим практически неограниченные возможности для обработки изображений и получения из них необходимой информации.

Любой независимый исследователь, используя программу ImageJ и получив данные RGB, сможет воссоздать реальную картину окраски семян и дать объективную оценку цвета их оболочки.

В дальнейшем с использованием данного инструментального подхода планируется проанализировать более широкое разнообразие окрасок льна.

### **ВЫВОДЫ**

- 1. Проанализированы различные окраски семян ряда генотипов льна с использованием компьютерной программы ImageJ и установлены их числовые и графические характеристики в каналах красного, зеленого и синего, а также серого цветов.
- 2. Установлен сдвиг гистограмм распределения пикселей по интенсивности у желто- и горчичносемянных образцов вправо в красном и зеленом каналах по сравнению с семенами коричневой окраски.
- 3. Отмечен разный диапазон распределения пикселей на гистограммах различных генотипов. Наиболее широкий интервал выявлен у дикого вида *L. crepitans,* а наиболее узкий – у сорта Золотистый.
- 4. Среднее значение интенсивности пикселей у светлосемянных образцов оказалось выше, чем у тёмносемянных. Выявлена существенная разница между средними значениям интенсивности у семян желтой (около 170 в зеленом и сером канале, более 200 в красном), горчичной (в пределах 140-150 в зеленом и сером канале, около 190

в красном) и коричневой (в пределах 95-130 в зеленом и сером канале и в интервале 140-165 в красном) окраски.

5. Данные средних значений, полученные в канале синего цвета, были наименее пригодными для дифференциации генотипов по окраске семян.

## **ЛИТЕРАТУРА**

- 1. Ягло М.Н. Маркерные признаки льна / М.Н. Ягло, В.А. Лях // Науково-технічний бюлетень ІУК. – Запоріжжя, 2007. – Вип.12. – С. 86-91.
- 2. Демкин П.П. Об определении типичности образцов пшеницы по цвету зерна / П.П. Демкин, В.В. Пыльнева // Селекция и семеноводство. – 2000. – № 4. – С.18-19.
- 3. Хохлов О.М. Застосування програми аналізу зображень ImageJ в дослідженнях об'єктів сортовивчення / О.М. Хохлов // Виноградарство і виноробство. Міжвідомчий тематичний науковий збірник. Спец. випуск. – Одеса, 2009. – С. 179-185.
- 4. Цевма В.М. Морфометрическая характеристика зерен пшеницы средствами «Машинного видения» / В.М. Цевма, А.Н. Хохлов // Сборник научных трудов СГИ. – Одесса, 2009. – Вып. 14 (54). – С. 182-189.
- 5. Коруняк А.П. Морфометрическая и колометрическая характеристика зерен ячменя их цифровыми изображениями / А.П. Коруняк, В.М. Цевма, А.Н. Хохлов // Сборник научных трудов СГИ - НЦНС. – Одесса, 2011. – Вып. 17 (57). – С. 143-150.
- 6. Цевма В.М. Инструментальное определение сортоспецифичних характеристик цвета зерна пшеницы / В. Цевма, А.Н. Хохлов // Сб. науч. трудов СГИ. – Одесса, 2007. – Вып. 10 (50). – С. 116-135.

### **REFERENCES**

- 1. Yaglo M.N. Markernye priznaki lna / M.N. Yaglo, V.A.Lyakh // Naucovo-tekhnichniy buleten IUK. – Zaporizhzhya, 2007. – Vyp.12. – P. 86-91.
- 2. Demkin P.P. Ob opredelenii tipichnosti obrazcov pshenicy po cvetu zerna / P.P. Demkin, V.V. Pylneva // Selekcia i semenovodstvo. – 2000,  $\mathcal{N}_2$  4. – P.18-19.
- 3. Khokhlov O.M. Zastosuvannya program analizu zobrazhen ImageJ v doslidzhennyakh obektiv sortovyvchennya / O.M.Khokhlov // Vynogradarstvo I vynorobstvo. Mizhvidomchiy tematychnyi naukovyi zbirnyk. Spec. vypusk – Odesa, 2009. – P. 179-185.
- 4. Cevma V.M. Morphometricheskaya kharacteristika zeren pshenici sredstvami 'Mashinnogo videnia' / V.M.Cevma, A.N. Khokhlov // Sbornik nauchnykh trudov SGI. – Odessa, 2009. – Vyp. 14 (54). – P. 182-189.
- 5. Korunyak A.P. Morphometricheskaya i colorimetricheskaya kharacteristika zeren yachmenya ikh cifrovymi izobrazheniami / A.P. Korunyak, V.M. Cevma, A.N. Khokhlov // Sbornik nauchnykh trudov SGI – NCNS. – Odessa, 2011. – Vyp. 17 (57). – P. 143-150.
- 6. Cevma V.M. Instrumentalnoe opredelenie sortospecificheskykh kharasteristik cveta zerna pshenyci / V. Cevma, A.N. Khokhlov // Sb. nauch. trudov SGI. – Odessa, 2007. – Vyp. 10 (50). – P. 116-135.

*46*